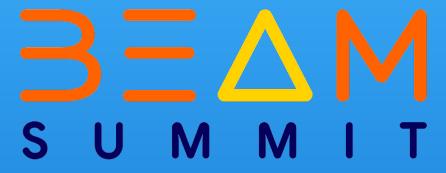

# Machine Learning Platform Tooling with Apache Beam on Kubernetes

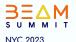

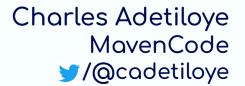

#### About The Presenter

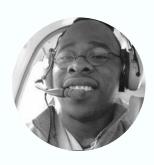

Charles Adetiloye is a Cofounder and Lead Machine Learning Platforms Engineer at MavenCode. He has well over 15 years of experience building large-scale distributed applications. He has extensive experience working and consulting with several companies implementing production grade ML platforms.

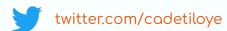

#### About MavenCode

MavenCode is an Artificial Intelligence Solutions Company with HQ in Dallas, Texas with a remote delivery workforce across multiple time zones. We do training, product development and consulting services with specializations in:

- Provisioning Scalable AI and ML Infrastructure OnPrem and In the Cloud
- Development & Production Operationalization of ML platforms OnPrem and In the Cloud
- Streaming Data Analytics and Edge IoT Model Deployment for Federated Learning
- Building out Data lake, Feature Store, and ML Model Management platform

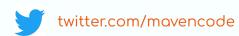

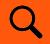

#### Agenda for Today

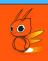

- Introduction Overview of Apache Beam and Kubernetes
- Leveraging Apache Beam and Kubernetes for ML
- Deploying Apache Beam ML workloads on Kubernetes
- Lessons Learnt and Recommendations
- Questions & Answers

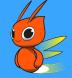

Introduction - Overview of Apache Beam and Kubernetes

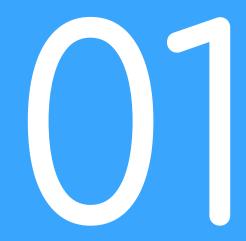

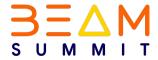

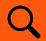

### Building Machine Learning Projects

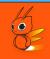

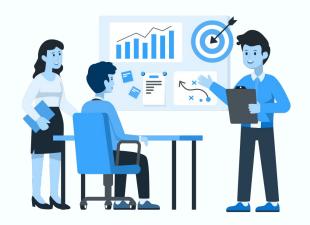

The main objective of any machine learning project is to build models that can <u>learn from data</u> and make <u>predictions or decisions</u>

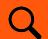

### Machine Learning Development Iterative Steps of ...

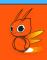

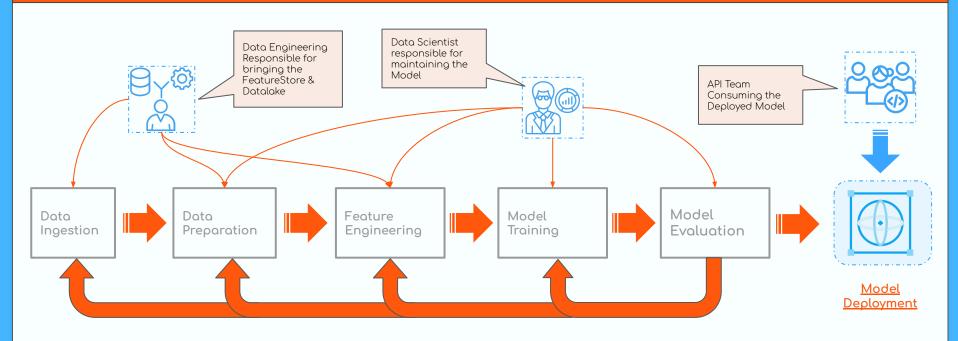

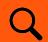

### Apache Beam Makes it Easy to Compose your Pipeline

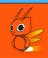

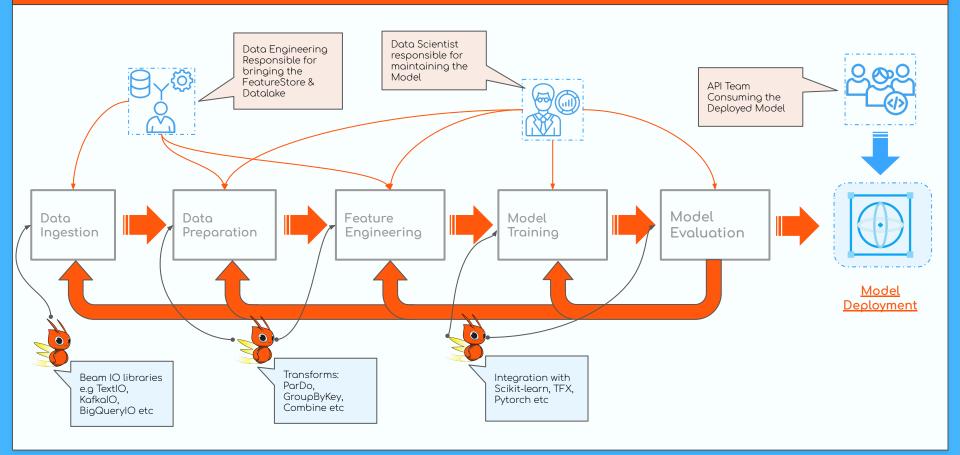

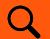

#### Apache Beam Touches Everything in a ML Pipeline

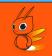

SideInputs/SideOutputs: Allowing for more complex multi-step computation

multi-step computation resil

**Transforms**: Rich set of Transforms - Mapping, Batching, Joining

**Unified Model**: Streaming + Batch Workloads

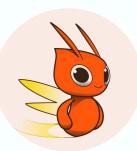

Fault Tolerance: Handle Failures with better resilience

**Integration with IO**: Kafka, BigQuery, Parquet

RunInference: Pytorch, ScikitLearn, Tensorflow etc

**Scalability**: Designed to Scale & Leverage Runner Distributed Capabilities

**Portability**: Multi-Language Capabilities (Python, Java, Go, Typescript) and Multi-Runner Capabilities

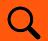

#### The Apache Beam Runners

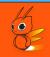

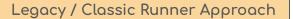

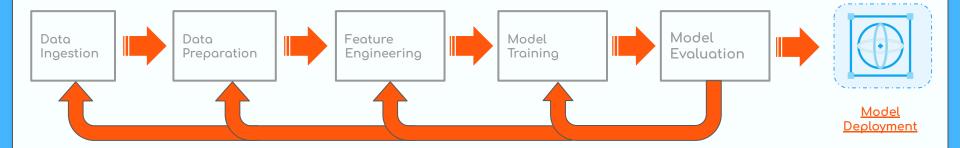

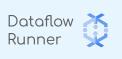

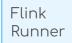

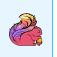

Spark Runner **Spark** 

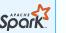

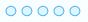

[X] Runner

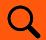

#### The Apache Beam Runner (Portability Framework)

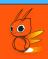

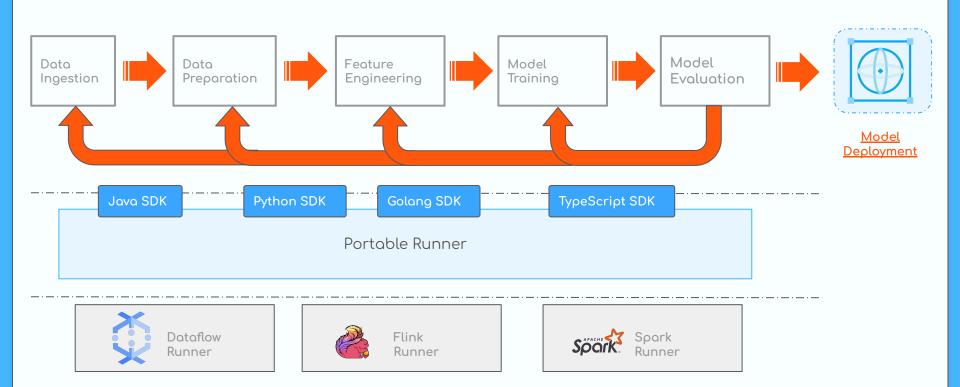

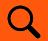

### Beam Portability Model

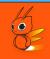

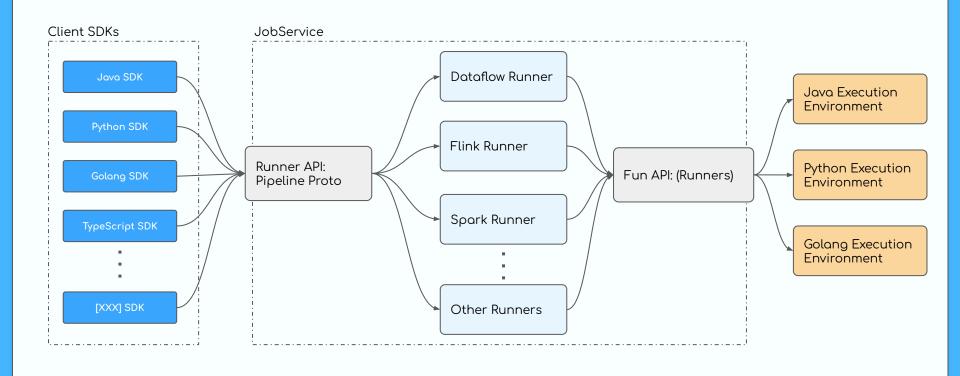

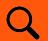

### Beam Portability Model

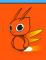

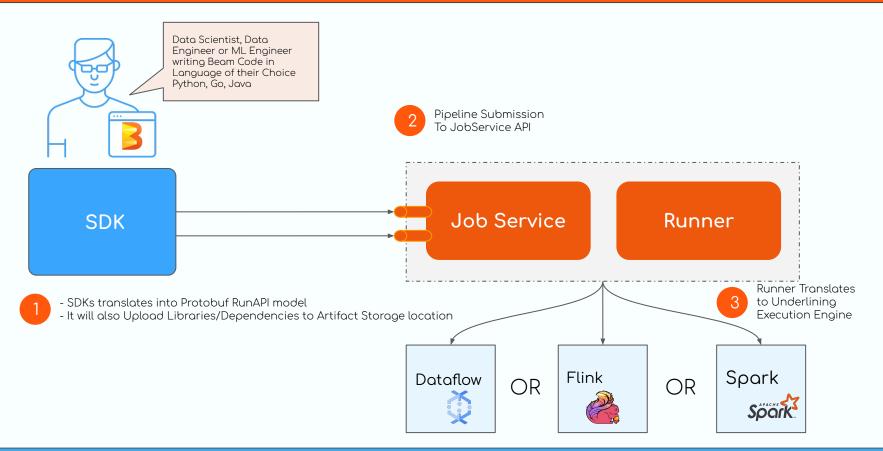

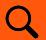

#### Beam Portability Model

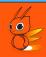

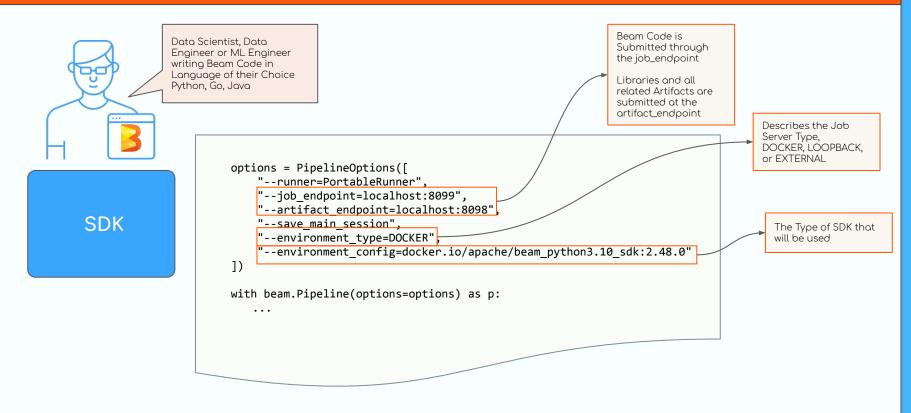

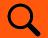

#### Some Benefits of the Portability in Beam

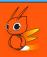

#### Language Flexibility:

Multi-Language Capabilities (Python, Java, Go, Typescript and Multi-Runner Capabilities)

#### Reusable Pipeline:

Write Once and Reuse across different environments or projects, leading to great efficiency and consistency

#### Cross Language Transform:

Use Transforms written in one language in another language. Leveraging ecosystem of available Transforms

#### Flexibility to Select Runner:

Improve performance by allowing development teams to choose the execution engine that best meets their needs

#### Reduced Development Time:

Reduce development time by allowing teams to write pipelines once & run them on any supported execution engine

#### Reduced Cost:

Help to reduce costs by allowing development teams to choose the execution engine that best meets their needs

#### Easy of Testing/Debugging

Makes testing and debugging process during development more efficient

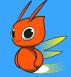

Leveraging Beam + Kubernetes for ML Workload

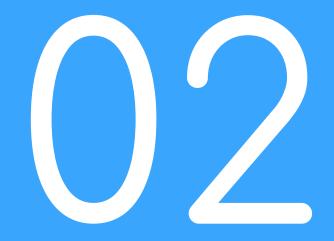

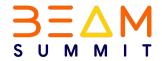

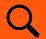

#### Deployment Portability on Kubernetes

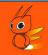

Kubernetes Open Standards: Applications can be deployed on any Kubernetes-compatible platform such as Amazon Elastic Kubernetes Service (EKS), Google Kubernetes Engine (GKE), or Microsoft Azure Kubernetes Service (AKS)

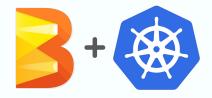

**Kubernetes has a wide range of Tools and Plugins**: Tools that can be used to automate the deployment and management of Kubernetes applications, making it easier to move applications between different platforms.

Kubernetes has a large and active community: Kubernetes has a large and active community, which is constantly developing new tools and resources to make Kubernetes more portable. This community support can help organizations to get the most out of Kubernetes and to overcome any challenges that they may encounter

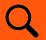

#### Infrastructure Portability on Kubernetes

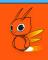

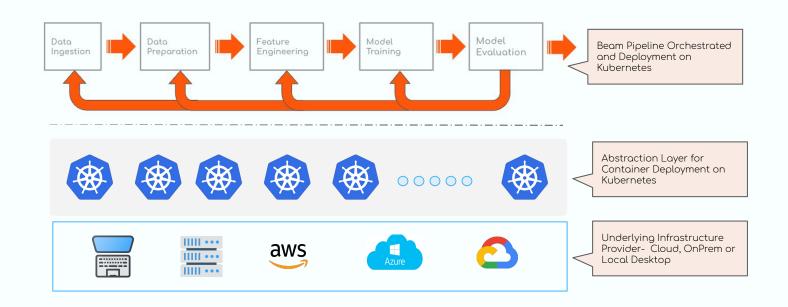

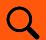

#### Building Apache Beam Portable ML Stack on Kubernetes

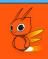

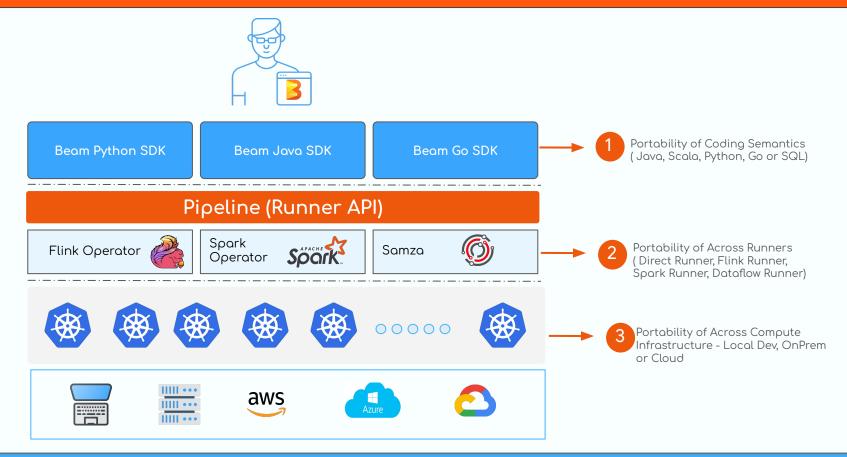

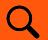

### ML Development Workflow

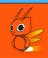

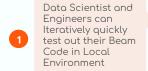

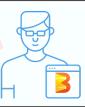

Minikube (Local Dev) Beam ML Code

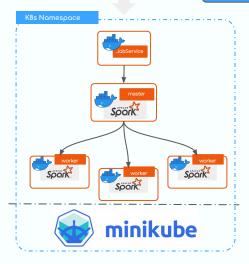

Same Pipeline
Code can be
deployed in Prod
Cluster with NO
change

ONPREM or CLOUD Managed Cluster

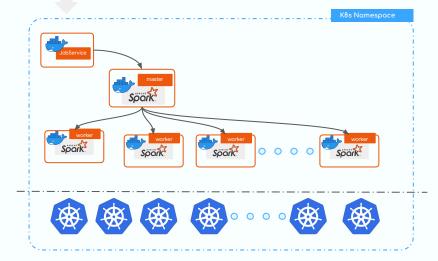

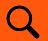

#### ML Development Workflow

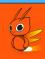

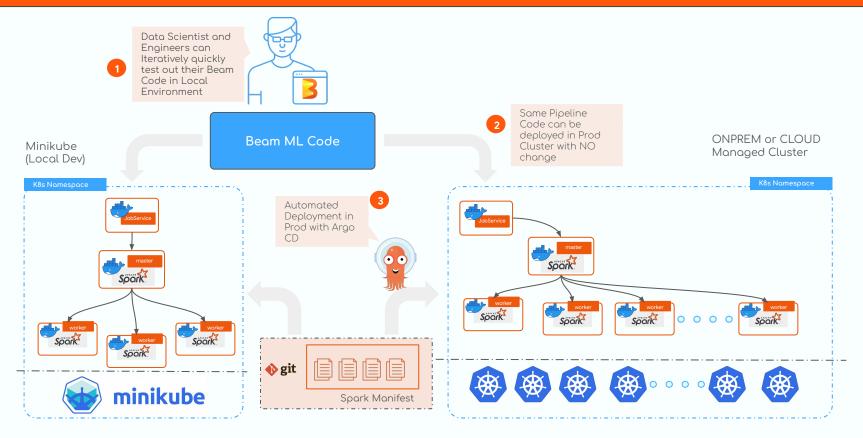

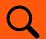

Node Pools

### Shared Apache Beam ML Dev Environment on Kubernetes

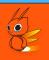

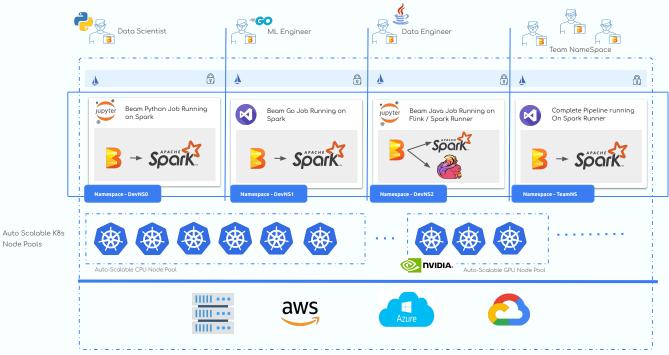

MLOps Training and Deployment Platform

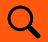

#### Benefits of Kubernetes to the Team

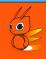

- 1. <u>Improved Team Productivity:</u> Makes it easy to build, test, and deploy ML jobs. It provides a consistent environment for running containers, which helps reduce the risk of errors
- 2. <u>Cost Savings:</u> Reduce costs by optimizing resource usage and automating tasks
- 3. <u>Infrastructure Elasticity:</u> Scale applications up or down as needed, making it ideal for businesses with lots of ML workloads
- 4. <u>Improved Reliability and Uptime:</u> Automatically restart failed jobs and scale workloads across multiple nodes, which can help to improve the reliability and uptime. It also includes features for self-healing and rolling updates, which can help to reduce downtime
- 5. <u>Security:</u> Improve security with features, such as role-based access control (RBAC), network policies, and pod security policies
- 6. <u>Compliance:</u> Kubernetes can help teams to comply with industry regulations, such as PCI DSS and HIPAA

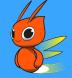

Deploying Apache Beam ML Workloads on Kubernetes

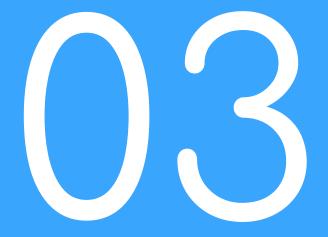

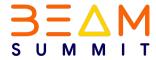

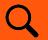

#### Implementation Setup Overview

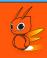

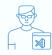

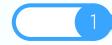

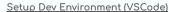

- Docker, Skaffold, Minikube, Makefile
- Checkout Code Repo
- Validate Python, Go or JDK env is set correctly
- Setup Minikube, Spark Cluster ETC

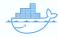

2

#### Package Containers

- Add your beam code
- (Optional) Build all the containers - SDK Harness, Jobservice, Spark
- Version, Tag and Push to Container Registry

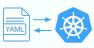

3

#### Deploy k8s YAML

- For the Spark Driver/Work
- The JobService
- The SDK Harness

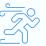

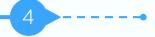

#### Run Job Beam Code

- Validate that JobService is running
- Validate that Job is Deployed on the Spark Cluster
- Deploy your Beam Code

### Q

### Setup Your Dev Environment

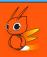

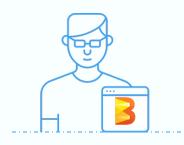

- 1. Setup Local ENV JDK, Python, GoPath etc
- 2. Install Makefile, Skaffold, Docker etc
- 3. Bootstrap Minikube

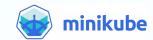

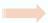

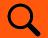

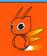

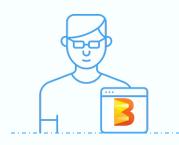

- 1. Skaffold build Containers
- 2. Make deploy Spark Driver, Worker/Harness, Jobserver Containers
- 3. Validate that Every Container is deployed correctly

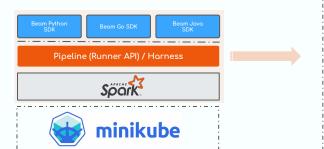

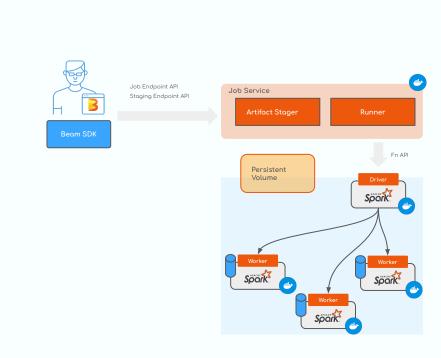

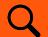

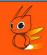

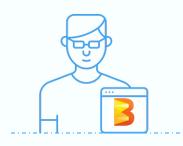

- 1. Skaffold build Containers
- 2. Make deploy Spark Driver, Worker/Harness, Jobserver Containers
- 3. Validate that Every Container is deployed correctly

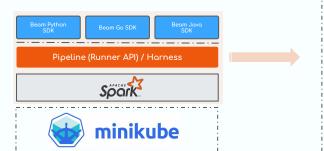

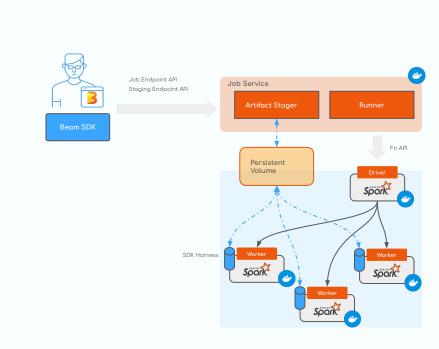

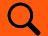

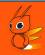

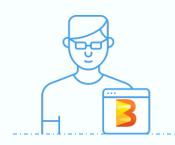

- 1. Skaffold build Containers
- 2. Make deploy Spark Driver, Worker/Harness, Jobserver Containers
- 3. Validate that Every Container is deployed correctly

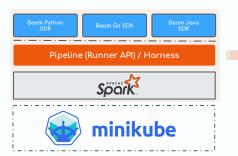

```
Job Service
       Artifact Stager
                                          Runner
JobServer Deployment
apiVersion: apps/v1
kind: StatefulSet
metadata:
 name: spark3-beam-jobserver
  serviceName: beamsummit-demo
 selector:
   matchLabels:
     component: spark3-beam-jobserver
   metadata:
     labels:
       component: spark3-beam-jobserver
       app.kubernetes.io/instance: beamsummit-demo
       app.kubernetes.io/name: spark
      - name: spark3-beam-jobserver
       image: apache/beam_spark3_job_server:2.48.0
       imagePullPolicv: Always
        - containerPort: 8099
          name: jobservice
        - containerPort: 8098
          name: artifact

    containerPort: 8097

          name: expansion
      volumeMounts:
      - name: beam-artifact-staging
       mountPath: "/tmp/beam-artifact-staging"
      command: [ "/bin/bash", "-c", "./spark-job-server.sh --job-port=8099
--spark-master-url=spark://spark-primary:7077 --clean-artifacts-per-job=true"
volumes:
- name: beam-artifact-staging
 persistentVolumeClaim:
 claimName: spark-beam-pvc
```

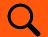

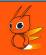

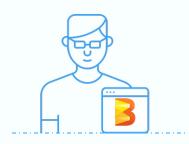

- 1. Skaffold build Containers
- 2. Make deploy Spark Driver, Worker/Harness, Jobserver Containers
- 3. Validate that Every Container is deployed correctly

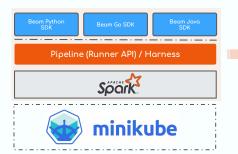

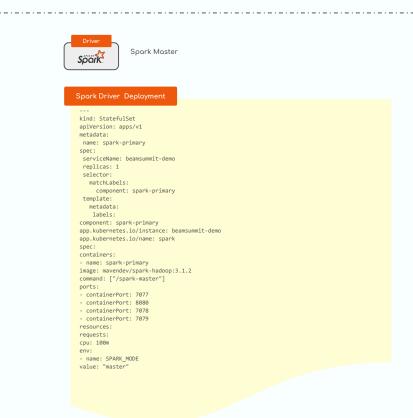

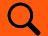

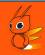

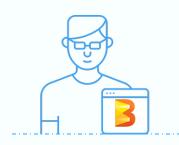

- 1. Skaffold build Containers
- 2. Make deploy Spark Driver, Worker/Harness, Jobserver Containers
- 3. Validate that Every Container is deployed correctly

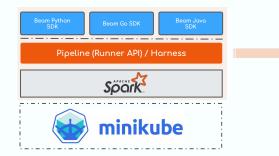

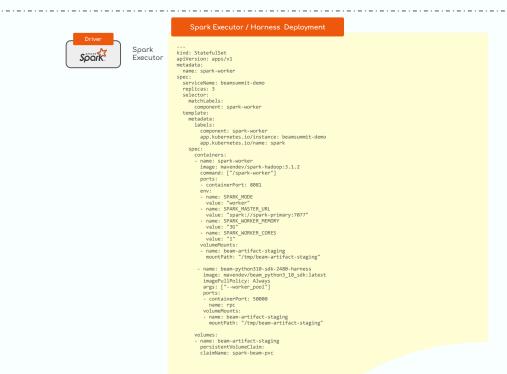

BEAM SUMMIT NYC 2023

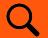

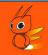

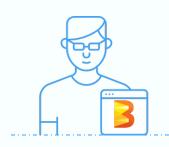

- 1. Skaffold build Containers
- 2. Make deploy Spark Driver, Worker/Harness, Jobserver Containers
- 3. Validate that Every Container is deployed correctly

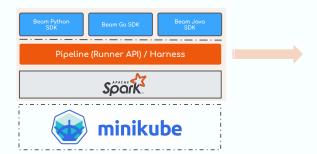

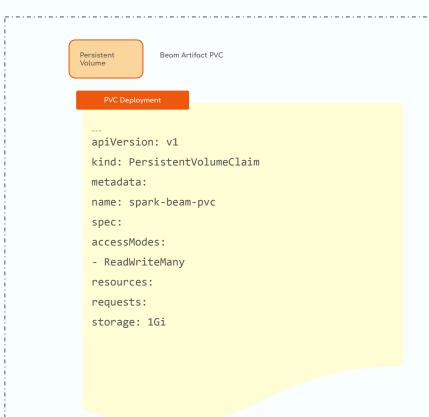

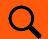

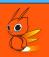

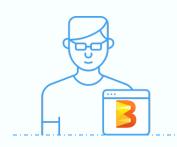

- 1. Setup Local ENV JDK, Python, GoPath etc
- 2. Install Makefile, Skaffold, Docker etc
- 3. Bootstrap Minikube

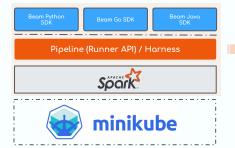

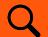

### Config and Deploy Spark Cluster / Harness / Job Runner

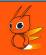

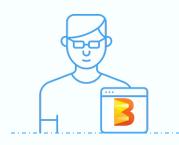

- 1. Skaffold build Containers
- 2. Make deploy Spark Driver, Worker/Harness, Jobserver Containers
- 3. Validate that Every Container is deployed correctly

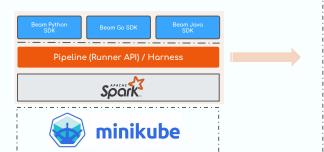

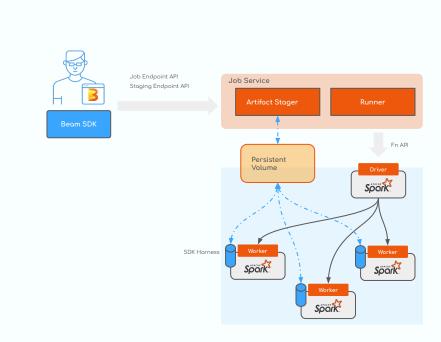

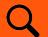

### Package and Configure your Beam ML Job

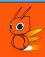

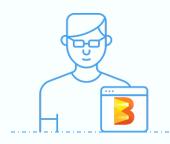

- 1. Skaffold build Containers
- 2. Make deploy Spark Driver, Worker/Harness, Jobserver Containers
- 3. Validate that Every Container is deployed correctly

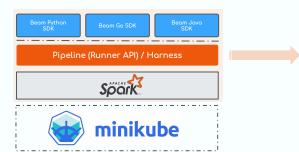

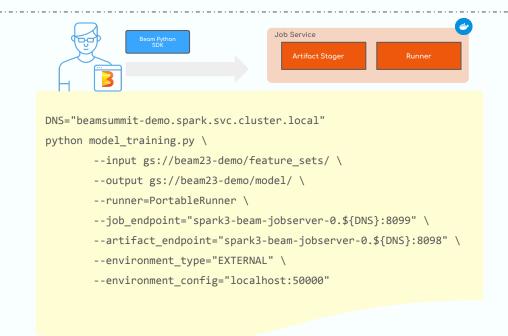

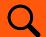

#### Skaffold Build All your Beam ML Pipeline Containers

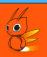

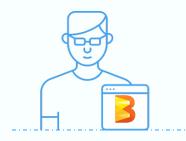

- 1. Skaffold build Containers
- 2. Make deploy Spark Driver, Worker/Harness, Jobserver Containers
- 3. Validate that Every Container is deployed correctly

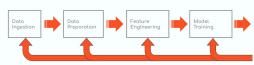

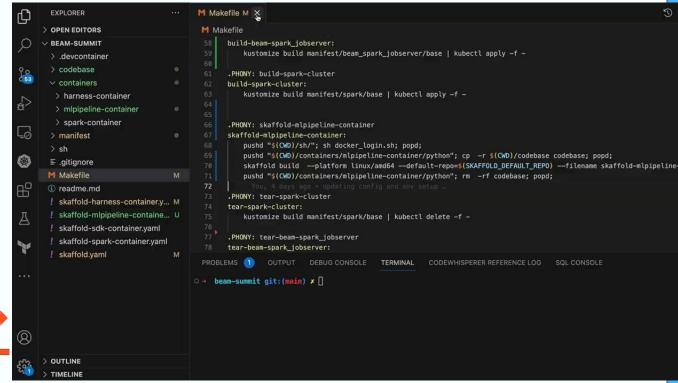

BEAM SUMMIT NYC 2023

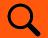

### Deploy Container Workloads on Kubernetes

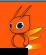

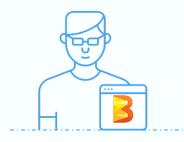

- 1. Skaffold build Containers
- 2. Make deploy Spark Driver, Worker/Harness, Jobserver Containers
- 3. Validate that Every Container is deployed correctly

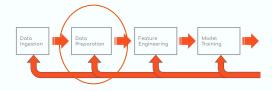

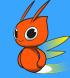

Lessons Learnt and Recommendations

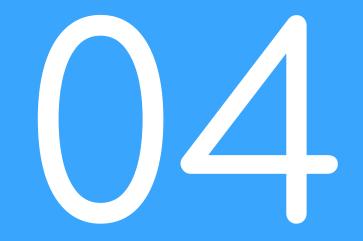

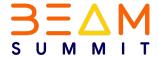

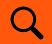

#### Lessons Learnt / Future Improvements

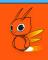

- 1. <u>Pipeline Portability:</u> Promise of Portability across multiple environments is a great advantage but capability still varies across execution engines or runners
- 2. <u>Resource Management:</u> Efficiently balancing resource consumption, Scheduling Cluster Creation (Spark, Flink) before Job is submitted and tearing it down when it becomes idle
- 3. <u>Understanding Kubernetes:</u> Comes with its own set of complexities and Learning Curve, knowing how to manage and deploy resource, Leveraging Kubernetes Operators/CRDs for Execution Engine life cycle management
- 4. <u>Monitoring/Logging/Debugging:</u> Extensive Logging and Capturing for Metrics from each stage of our ML pipelines, will it easy to quickly debug and track any subsystem failures
- 5. <u>Learning Curve for the Team:</u> Initial ramp up time for every new team members but once they get a hang of how things are done, it becomes a lot more easier for them

## Q & A? Thanks for coming!

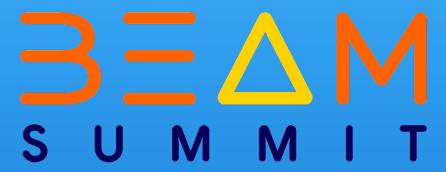

Connect with Us on:

Twitter: @mavencode

GitHub: @mavencode

Email: hello@mavencode